# POSH: A Data-Aware Shell

**Deepti Raghavan**, Sadjad Fouladi, Philip Levis, Matei Zaharia *Stanford University* **USENIX ATC 2020**

# Shell Data Processing

 $10112 \times 11:55:52$ 

 $le$ e $tri$ dash $\overline{\phantom{a}}$ 135.87.0.17,10455,135.87.0.0/24,135.87.0.0,37.751,-97.822,2,2,2,2,2,2,2,135.87.0.0,135.0.0.0 135,87,0,204,10455,135,87,0,0/24,135,87,0,0,37,751,-97,822,2,2,2,2,2,2,2,135,87,0,0,135,0,0,0 135.87.0.237,10455,135.87.0.0/24,135.87.0.0,37.751,-97.822,2,2,2,2,2,2,2,2,135.87.0.0,135.0.0.0 135, 87, 0, 28, 10455, 135, 87, 0, 0/24, 135, 87, 0, 0, 37, 751, -97, 822, 2, 2, 2, 2, 2, 2, 2, 135, 87, 0, 0, 135, 0, 0, 0 135.87.0.221,10455,135.87.0.0/24,135.87.0.0,37.751,-97.822,2,2,2,2,2,2,135.87.0.0,135.0.0.0 135.87.0.29,10455,135.87.0.0/24,135.87.0.0,37.751,-97.822,2,2,2,2,2,2,0,135.87.0.0,135.0.0.0 135.87.0.29,10455,135.87.0.0/24,135.87.0.0,37.751,-97.822,2,2,2,2,2,0,135.87.0.0,135.0.0.0 135.87.0.205,10455,135.87.0.0/24,135.87.0.0,37.751,-97.822,2,2,2,2,2,0,2,135.87.0.0,135.0.0.0 135.87.0.236,10455,135.87.0.0/24,135.87.0.0,37.751,-97.822,2,2,2,2,2,2,3135.87.0.0,135.0.0.0 135.87.0.25,10455,135.87.0.0/24,135.87.0.0,37.751,-97.822,2,2,2,2,2,2,2,135.87.0.0,135.0.0.0 135.87.0.36,10455,135.87.0.0/24,135.87.0.0,37.751,-97.822,2,2,2,2,2,2,2,135.87.0.0,135.0.0.0 135.87.0.37,10455,135.87.0.0/24,135.87.0.0,37.751,-97.822,2,2,2,2,2,2,2,135.87.0.0,135.0.0.0 135.87.0.220, 10455, 135.87.0.0/24, 135.87.0.0, 37.751, -97.822, 2, 2, 2, 2, 2, 2, 35.87.0.0, 135.0.0.0 135.87.0.45,10455,135.87.0.0/24,135.87.0.0,37.751,-97.822,2,2,2,2,2,2,2,135.87.0.0,135.0.0.0 135.87.0.20, 10455, 135.87.0.0/24, 135.87.0.0, 37.751, -97.822, 2, 2, 2, 2, 2, 2, 2, 135.87.0.0, 135.0.0.0 135.87.0.21,10455,135.87.0.0/24,135.87.0.0,37.751,-97.822,2,2,2,2,2,2,2,135.87.0.0,135.0.0.0 135.87.0.44,10455,135.87.0.0/24,135.87.0.0,37.751,-97.822,2,2,2,2,2,2,2,135.87.0.0,135.0.0.0

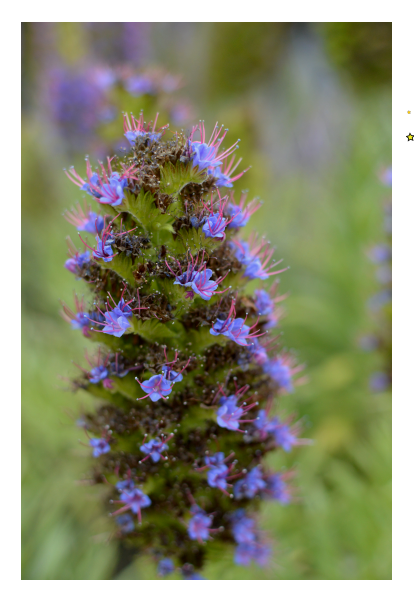

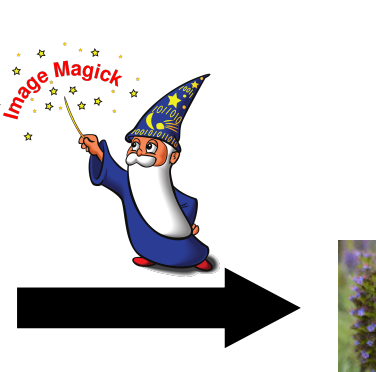

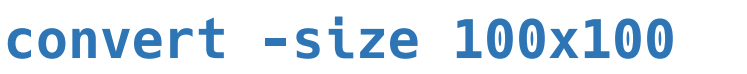

commit 53bb6523df808fc848fd3b66acc2df69be6a9ed1 (HEAD -> tests, origin/tests) Author: deeptir <deeptir@cs.stanford.edu> Date: Thu Mar 5 12:20:05 2020 -0800

git log

Add unit tests

 $\bullet$   $\bullet$ 

commit 33fcb4b4d4e62ae4c51487f577812cc0f7f016bd Author: deeptir <deeptir@cs.stanford.edu> Date: Thu Mar 5 12:19:55 2020 -0800

Add utilities for equality and recursive walking of the tree; add Add rul

commit 4edaad4bde63195cdbde6964907692f49b528b3b (origin/master, origin/HEAD,

### Running Shell Commands over Remote Data

- Remote filesystems enable us to *preserve our local environment*
- Slowdown for using NFS, for a client and server in the *same GCP region,* operating on a *.5 Gb folder:*
	- Tar extract: **35x** slower
	- Git clone: **6x** slower
	- Copy recursive: **100x** slower

#### Bash Commands over NFS

#### **tar** -xzf folder.tar.gz

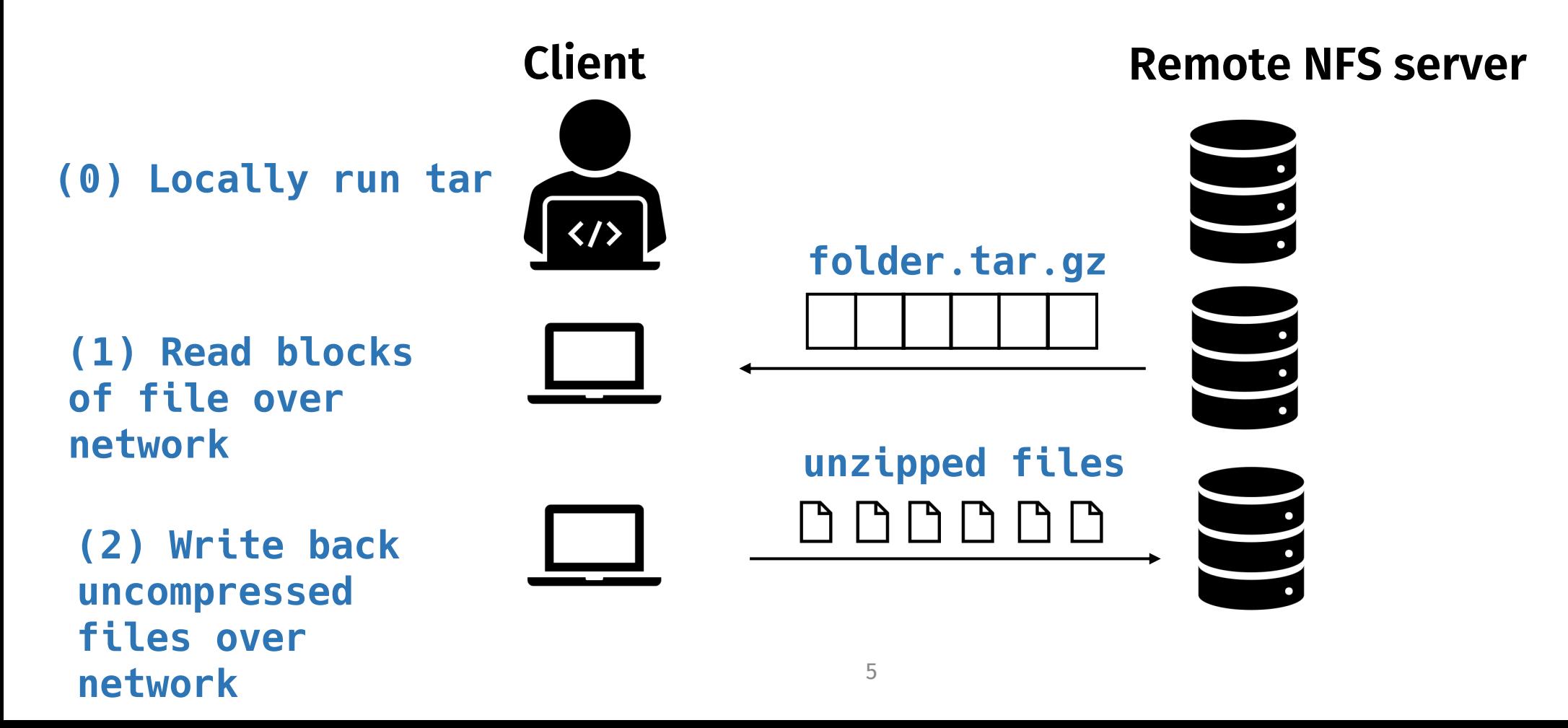

# Near Data Computing

- Prior systems (Spark, Map Reduce, Active Disks, stored procedures) push computation closer to the data
	- Users must conform to a specific API
	- Overhead to accelerate simple shell pipelines that use remote filesystems

**cat** A B C D | **grep** "foo" | **tee** local.txt

### Can we bring data locality to the shell?

**Posh, the Process Offload Shell:** Automatically offloads

portions of *unmodified* shell pipelines to *proxy servers* 

**Proxy** 

**Storage** 

closer to the data

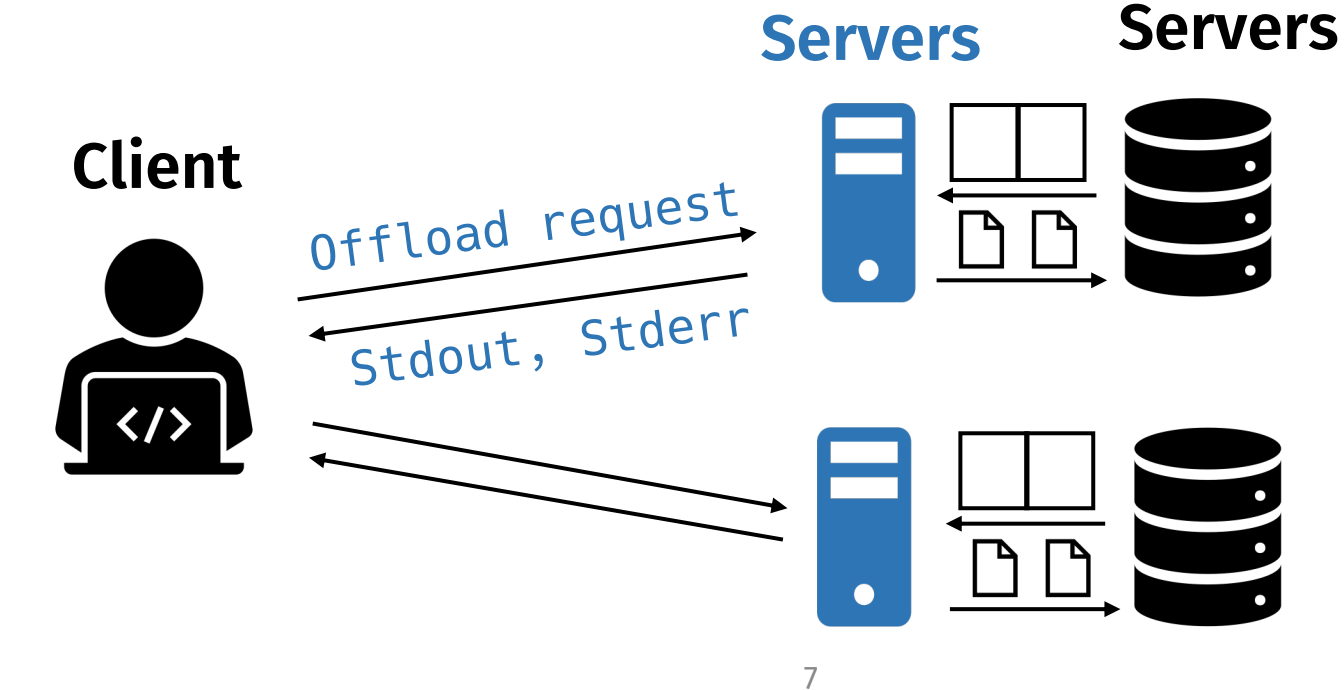

 $bash\$ 

posh>>>

# Challenge & Contributions

#### • **Key Challenge:**

- How does Posh know how to split computation between local execution and proxy servers?
- **Contributions:**
	- 1. An **annotation language** that summarizes the command-line semantics of each command and file dependencies
	- 2. A **runtime** that allows Posh to execute and parallelize shell commands across proxy servers
	- 3. A **scheduling algorithm** that lets Posh decided how to optimally offload and schedule the commands across proxy servers to reduce execution time

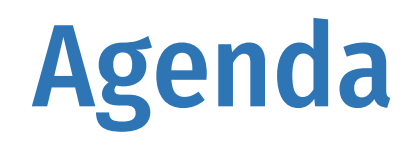

- Introduction
- Annotations
- System Design
- Scheduling Algorithm
- Evaluation

# What would an annotation language show?

*Given an arbitrary command line, what information does Posh need to decide what to offload?*

#### **cat** A B C D | **grep** "foo" | **tee** output.txt

- 1. The file dependencies of each command
- 2. How much data flows between commands
- 3. Which commands can be parallelized safely

### Determining File Dependencies of a Command

*Consider these command lines:*

- **1. cat** A B C D | **grep** "foo"
- **2. tar** -czf file.tar.gz input\_folder
- **3. tar** -xzf file.tar.gz <implicitly .>
- **4. git** status <implicitly .>

### Annotation Interface

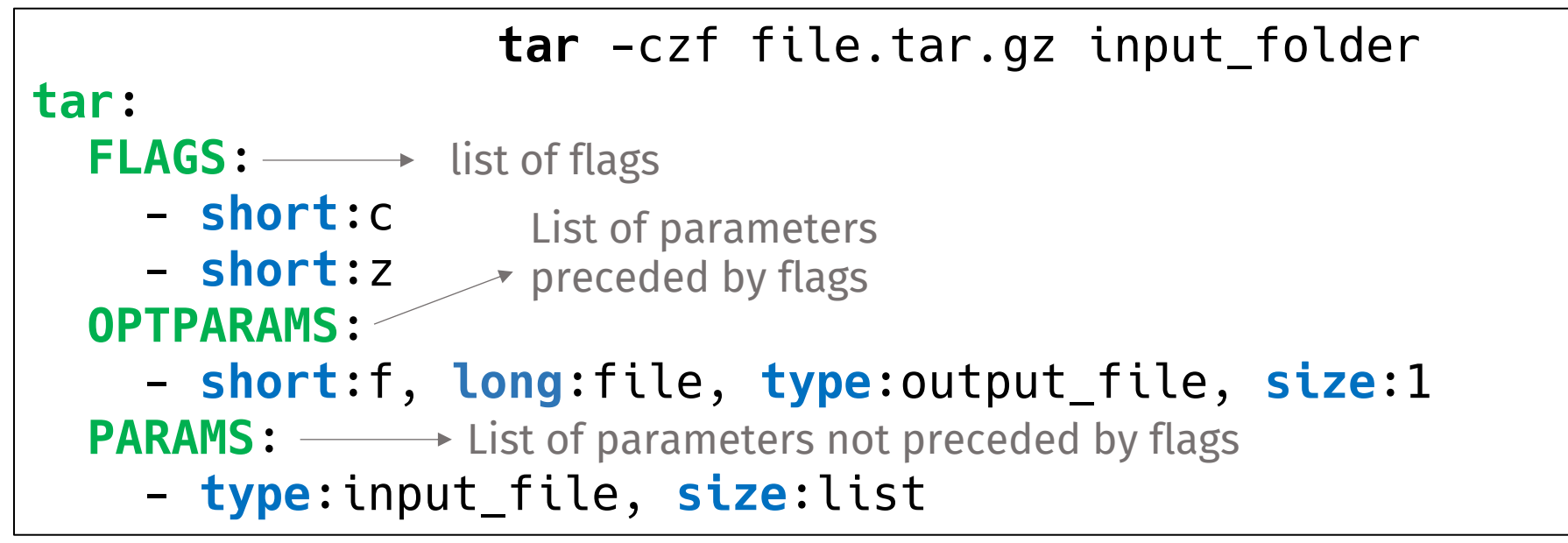

#### Annotation Interface

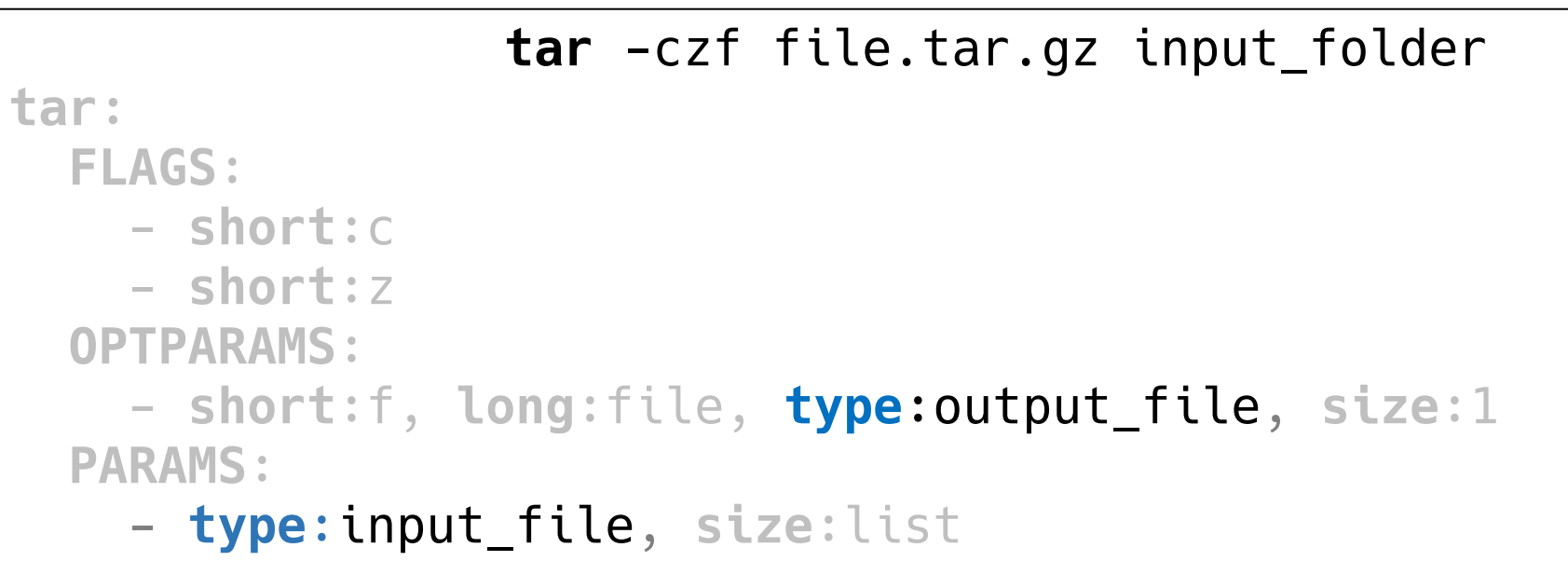

#### Annotation Interface

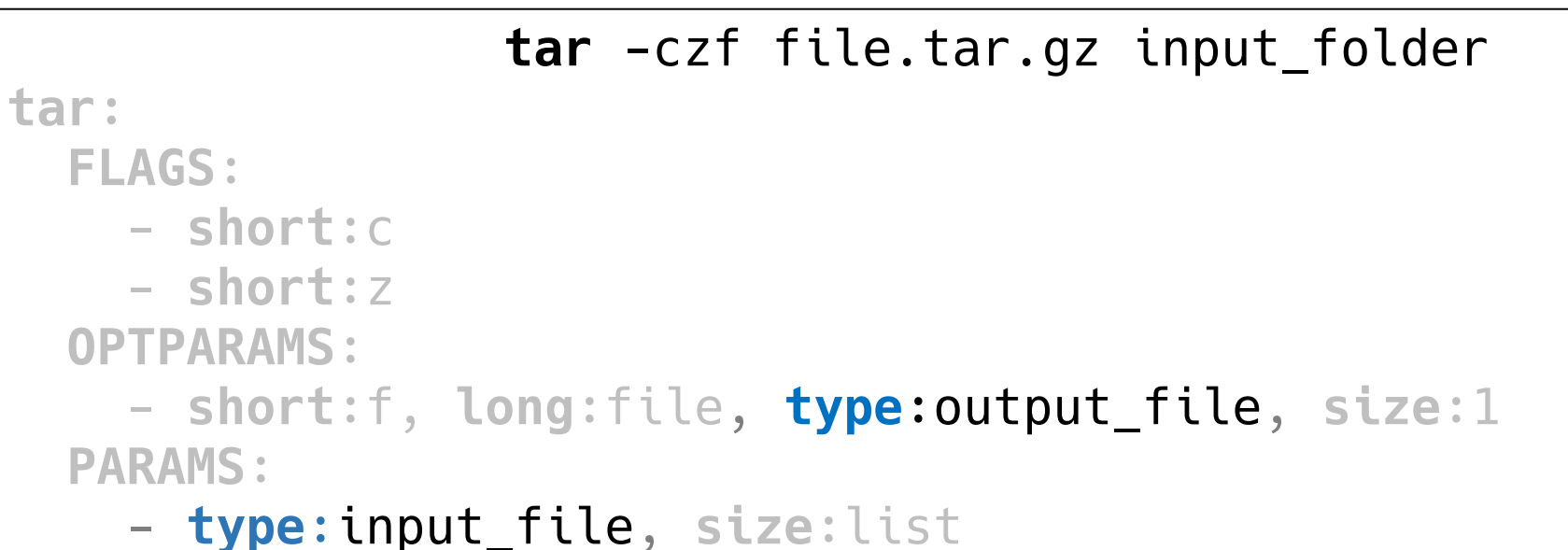

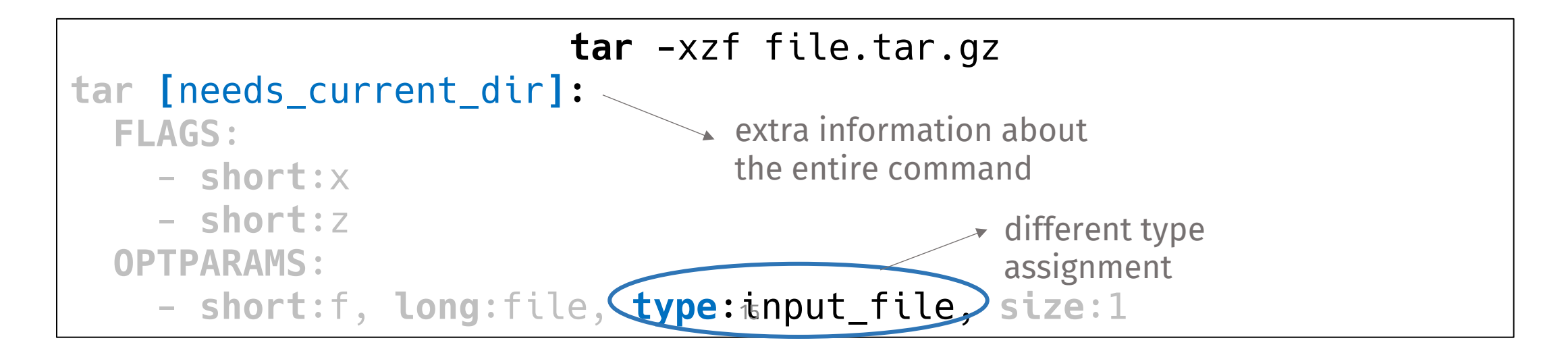

# Shell Annotations

- Argument specific information:
	- **type** assignment: input\_file,output\_file
	- Whether command can be **parallelized** across this argument
- Overall command semantics:
	- **Parallelization** semantics
	- **Filtering** semantics
	- Implicitly needs current directory

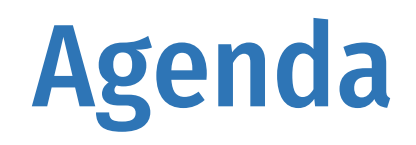

- Introduction
- Annotations
- System Design
- Scheduling Algorithm
- Evaluation

#### System Overview

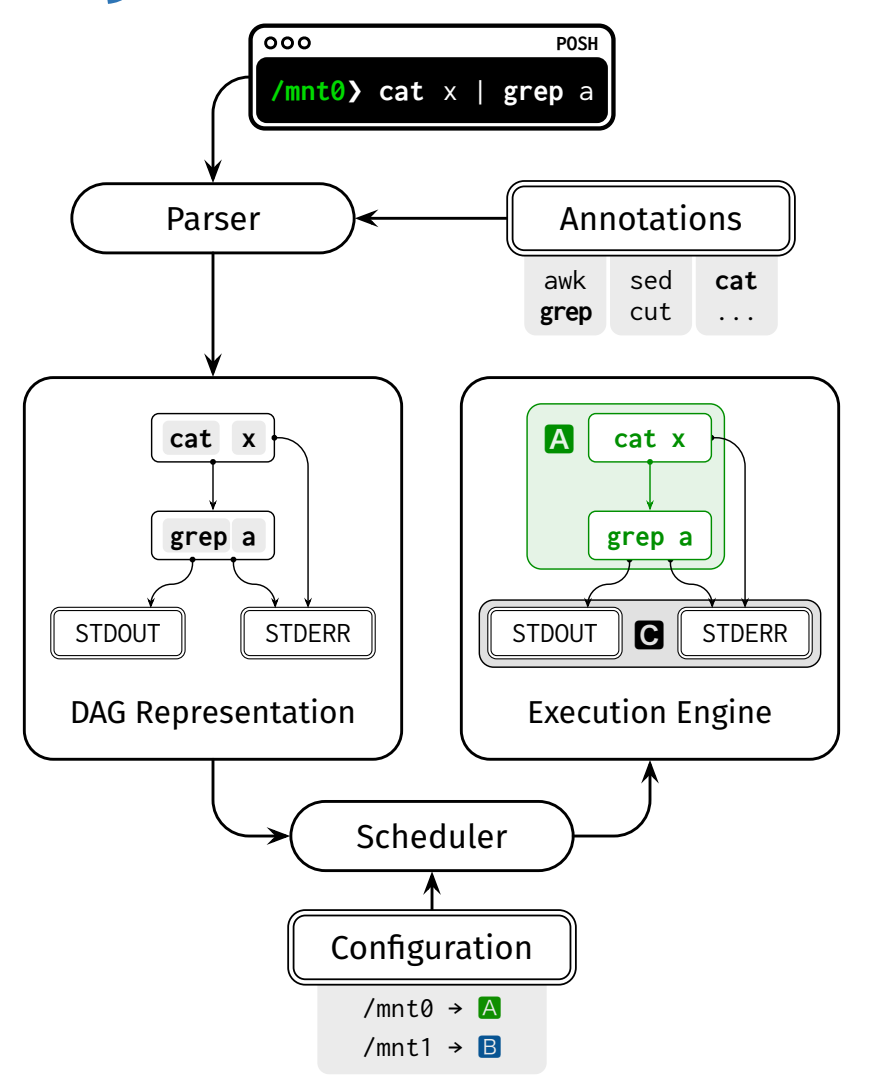

# Scheduling

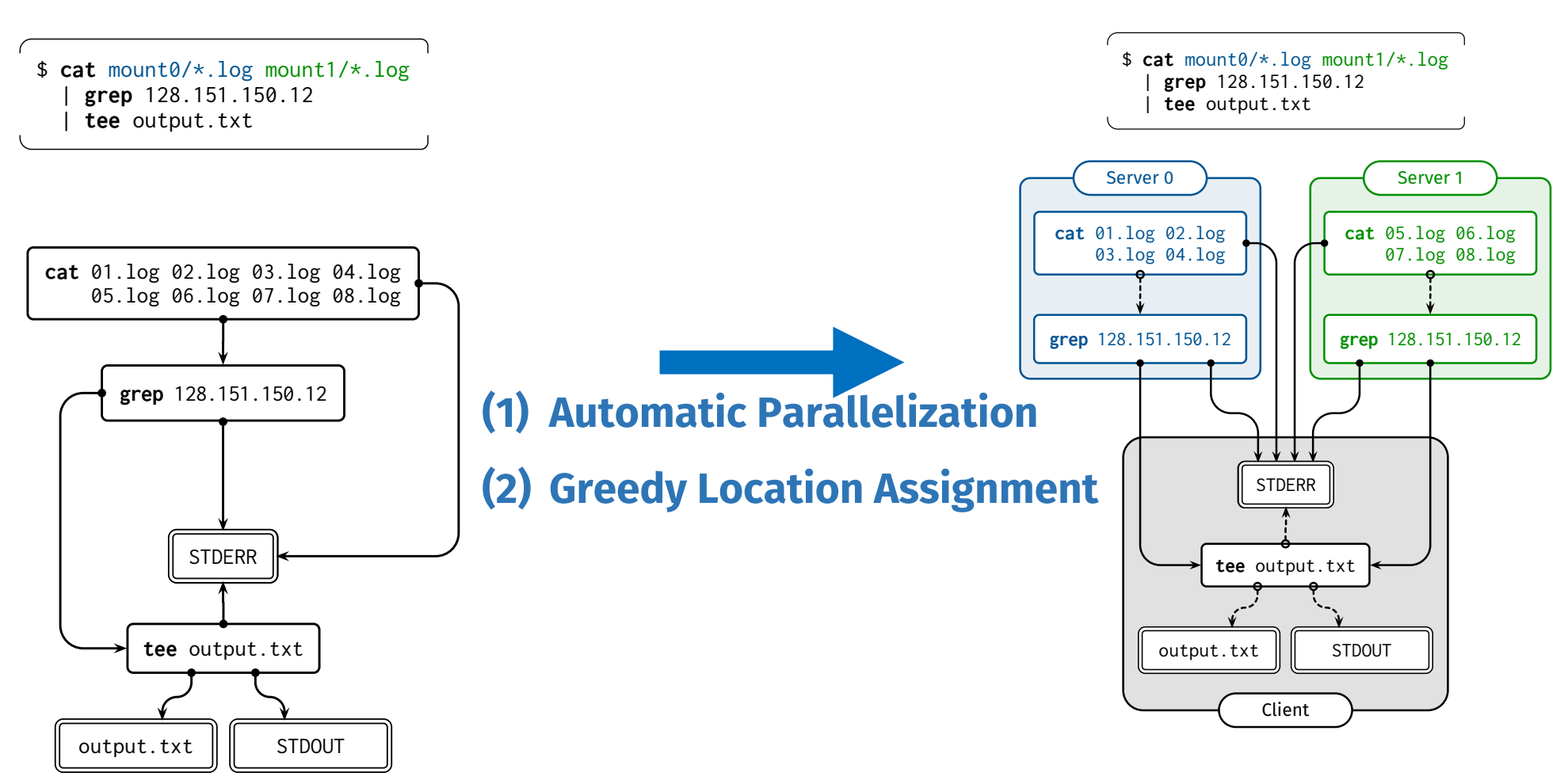

## Automatic Parallelization

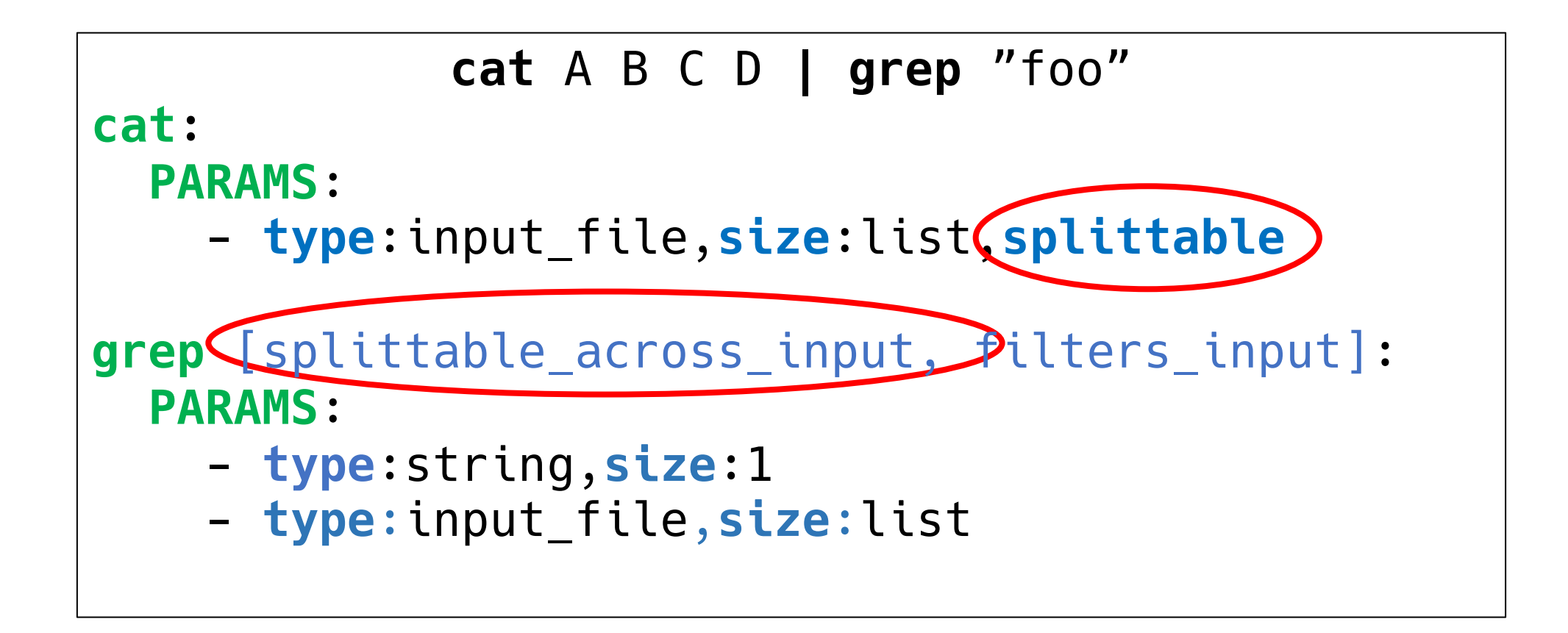

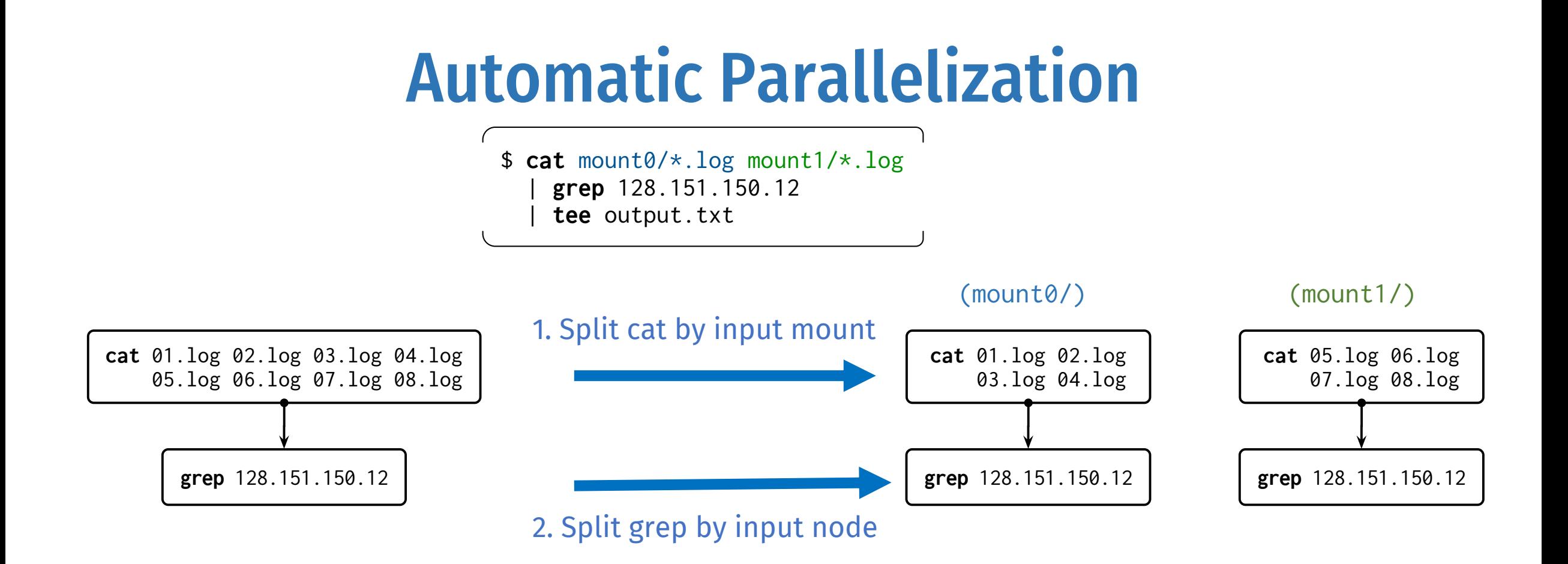

# Overview of Greedy Location Assignment

- 1. Assign nodes with constraints:
	- Read and write nodes
	- Nodes whose file dependencies all live on the same mount
	- Nodes who access files from different mounts **(assign to client)**
- 2. Consider each source -> sink path in the DAG
	- Uses heuristics to assign each unassigned node along a path
- 3. Resolve conflicting assignments

# Greedy Location Assignment

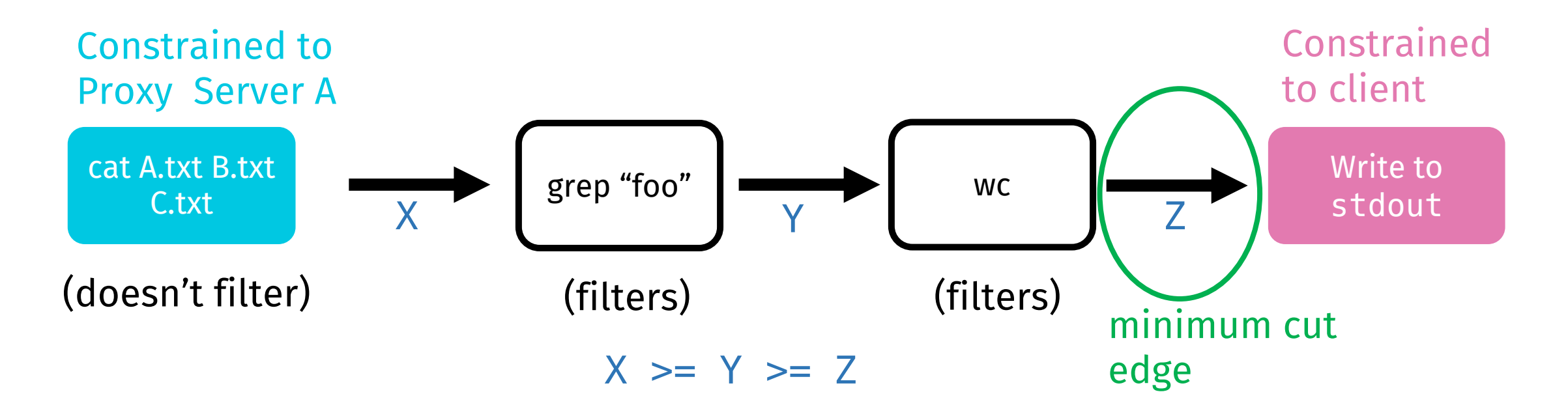

**grep** [splittable\_across\_input, filters\_input]:

# Greedy Location Assignment

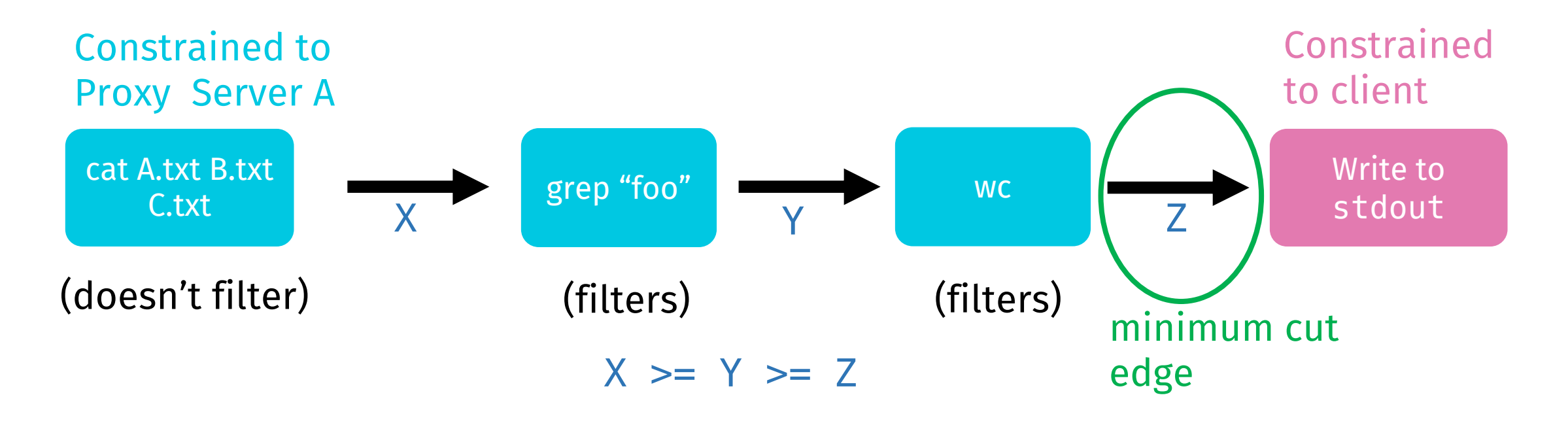

**grep** [splittable\_across\_input, filters\_input]:

# Implementation & Evaluation

- Implementation:
	- Server component runs at proxy server that has access to NFS data
	- Client component runs at client's shell, annotations stored locally
- Evaluation:
	- Used Posh to accelerate *five unmodified shell applications*
	- Two remote NFS scenarios; proxy server runs on NFS server directly

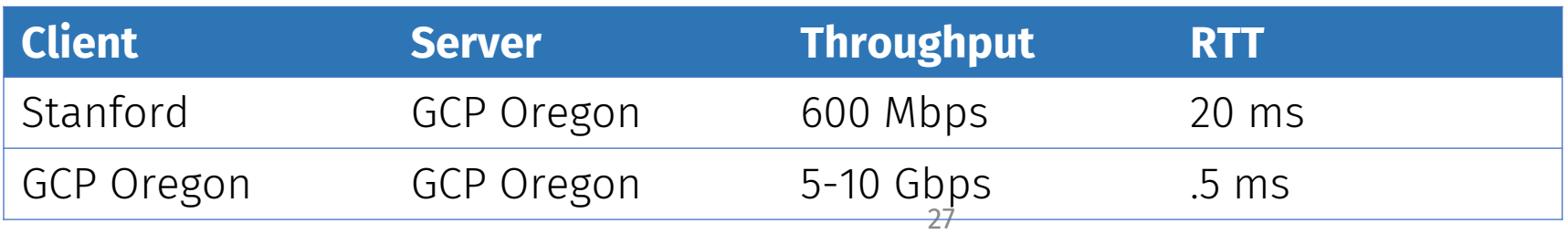

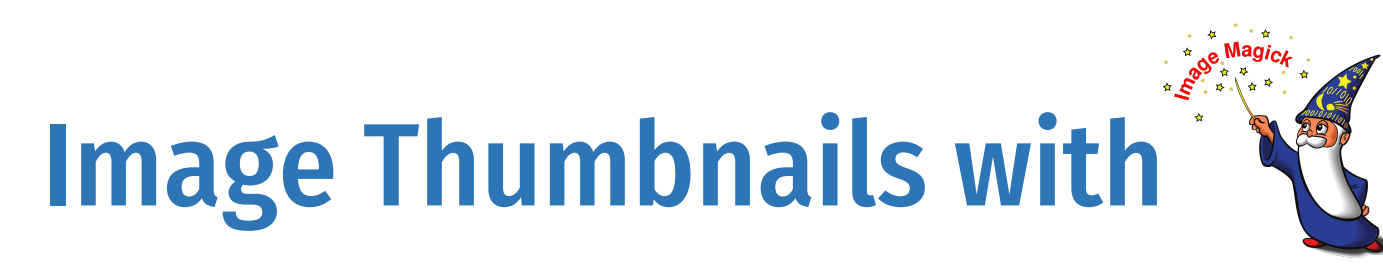

**mogrify** -format gif -path thumbs -thumbnail 100x100 images/\*.jpg **Input: 15 Gb -> Output: 12 Mb**

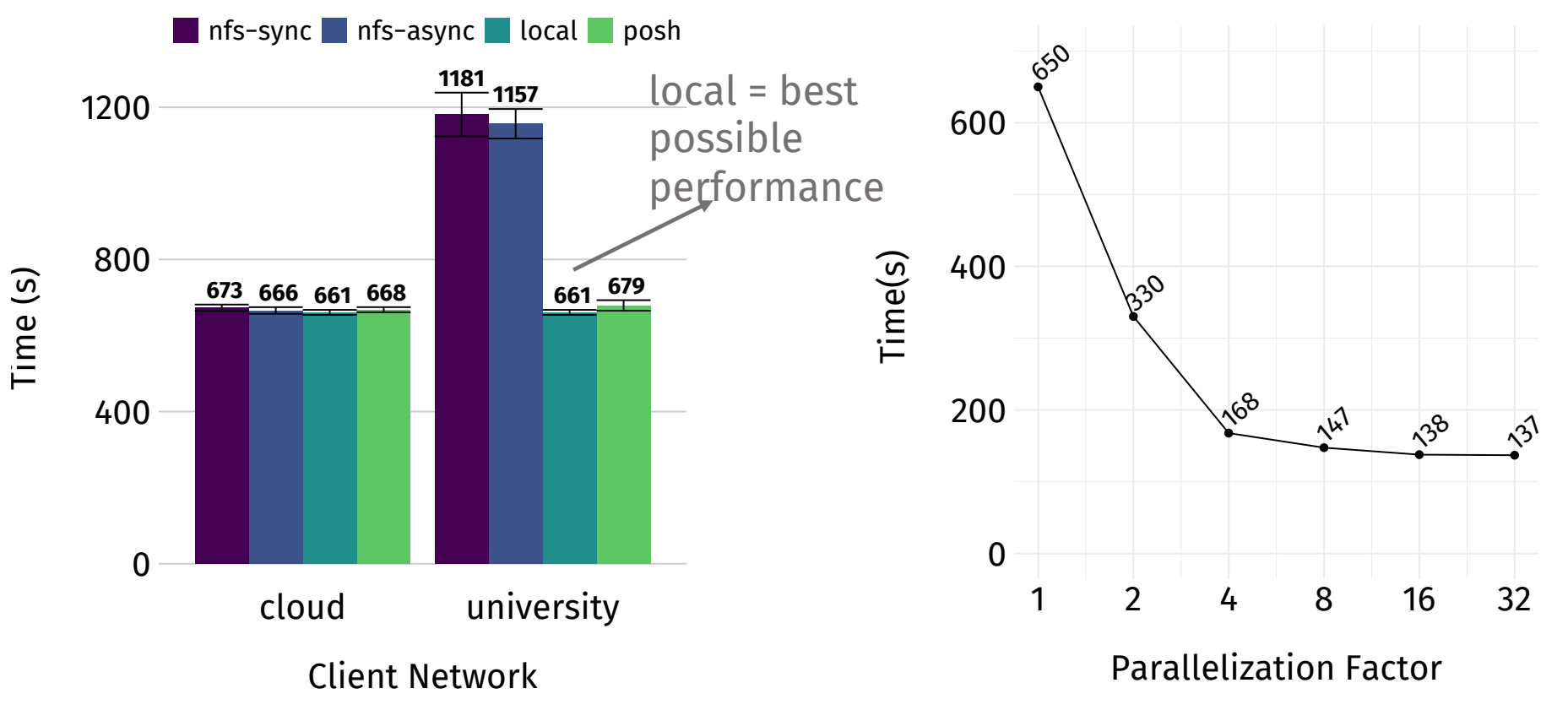

## Distributed MapReduce Workload

#### **cat** mount0/\*.csv mount1/\*.csv … | **grep** "foo"

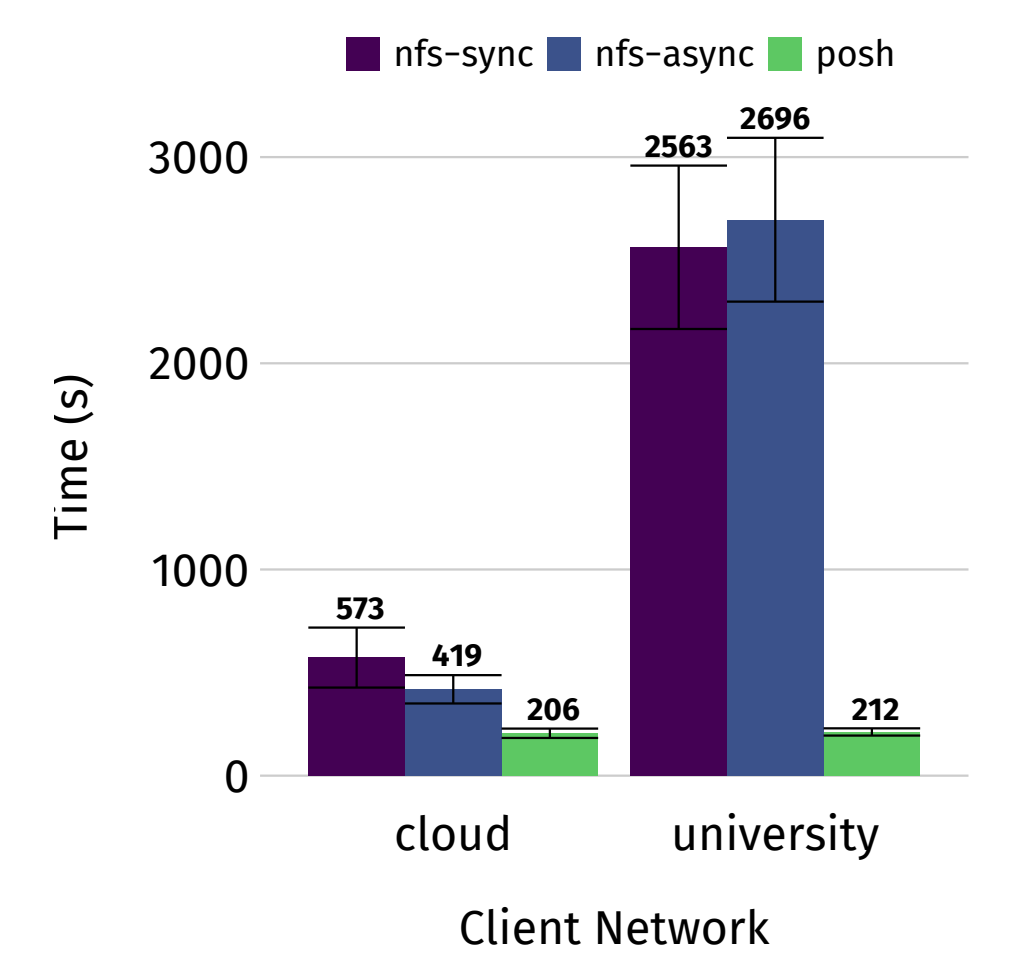

- Pipeline that runs **cat** and **grep** across files stored in *5 different remote machines*
- 80 Gb -> 8 kb
- Posh:

30

- (1) offloads the command
- (2) automatically *splits the command*
- (3) aggregates the output in the correct order

# Git Commit Workflow

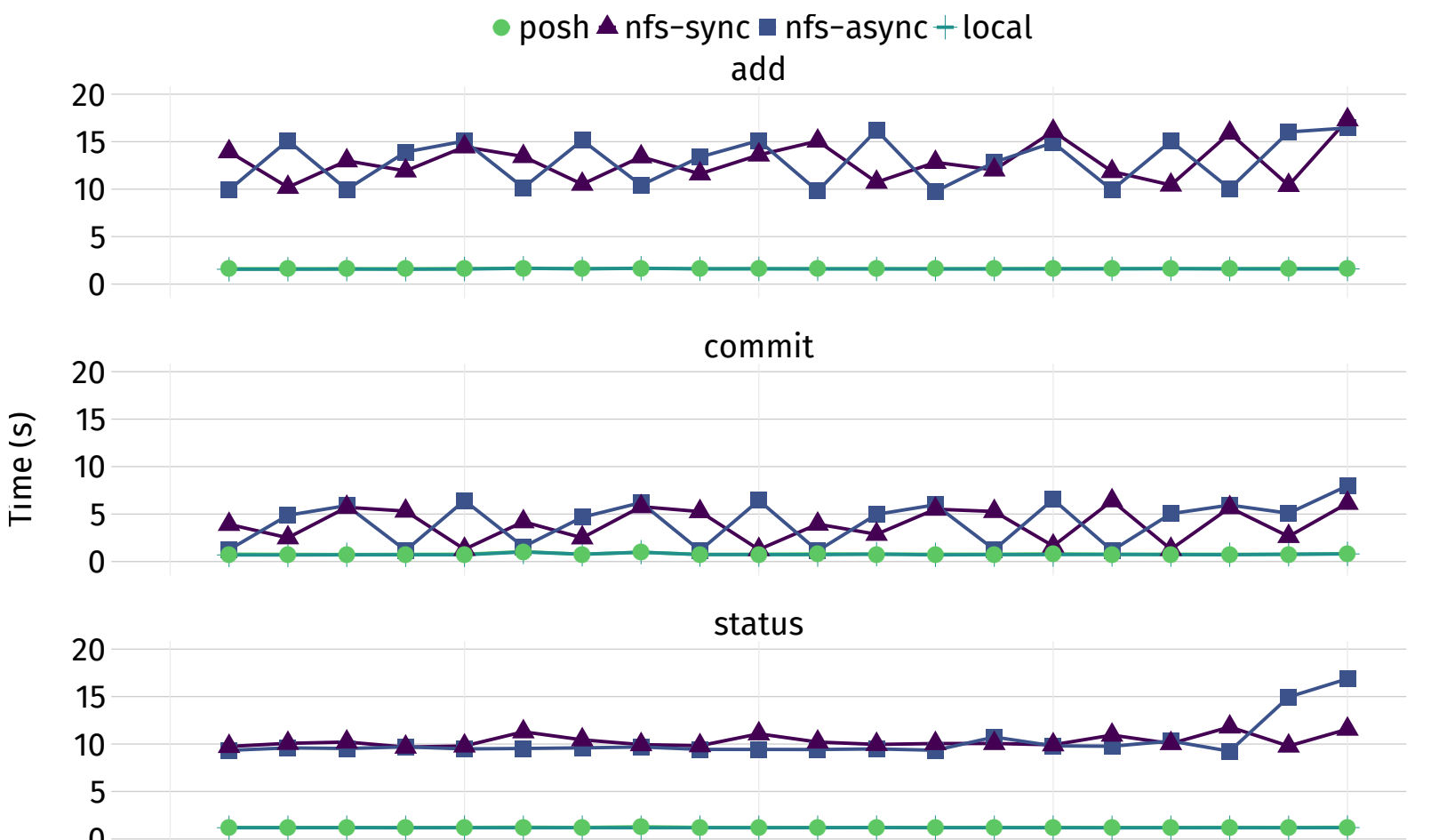

0 5 10 15 20

Commit Number

0

- Runs **add, commit,**  across 20 chromium commits
- Two machines in same datacenter
- **git add** results in ~34000 to 340000 open stat calls over the network

# **Conclusion: shells sho** consider locality

- Posh introduces data locality into the shell via annotations
- Enables **1.6-15x** speedups in unmodified workloads that access remote filesystems

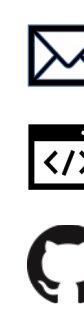

Setup and try out Posh at: https://github.